# **bwin sport apk - sportingbet ao vivo**

**Autor: symphonyinn.com Palavras-chave: bwin sport apk**

## **bwin sport apk**

Você está pronto para levar suas apostas esportivas para o próximo nível? Se você está procurando uma plataforma confiável e emocionante para apostar em bwin sport apk seus esportes favoritos, o **Sportingbet 365** é a escolha perfeita para você!

**Mas como baixar o Sportingbet 365 e começar a apostar?** Continue lendo para descobrir tudo o que você precisa saber!

### **O que é o Sportingbet 365?**

O **Sportingbet 365** é uma plataforma de apostas esportivas online líder mundial, oferecendo uma ampla gama de mercados de apostas, odds competitivas e uma experiência de usuário impecável. Com o **Sportingbet 365**, você pode apostar em bwin sport apk futebol, basquete, tênis, corridas de cavalos e muito mais!

### **Por que baixar o Sportingbet 365?**

Existem muitas razões para baixar o **Sportingbet 365** e começar a apostar:

- **Apostas ao vivo:** Aposte em bwin sport apk jogos ao vivo e acompanhe a emoção de cada momento!
- **Odds competitivas:** Encontre as melhores odds para seus esportes favoritos e maximize seus ganhos!
- **Bônus e promoções:** Aproveite bônus de boas-vindas e promoções especiais para aumentar suas chances de ganhar!
- **Aplicativo móvel:** Aposte a qualquer hora e lugar com o aplicativo móvel do **Sportingbet 365**!
- **Suporte ao cliente 24/7:** Conte com o suporte ao cliente dedicado do **Sportingbet 365** para qualquer dúvida ou problema.

### **Como baixar o Sportingbet 365?**

Baixar o aplicativo do **Sportingbet 365** é fácil e rápido:

- 1. Acesse o site oficial do **Sportingbet 365** em bwin sport apk [estratégia da roleta](/estrat�gia-da-roleta-2024-07-22-id-25371.pdf).
- 2. Clique no botão "Baixar agora" para iniciar o download.
- 3. Permita a instalação de aplicativos de fontes desconhecidas nas configurações do seu dispositivo.
- 4. Abra o aplicativo e faça login ou crie uma nova conta.

### **Comece a apostar hoje mesmo!**

Não perca tempo! Baixe o **Sportingbet 365** agora mesmo e comece a apostar em bwin sport apk seus esportes favoritos.

**Aproveite as seguintes promoções especiais: Promoção Código Validade Bônus de boas-vindas de 100% até R\$ 200 WELCOME100** 31/12/2024

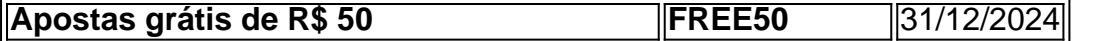

**Não perca a oportunidade de se juntar à comunidade do Sportingbet 365 e experimentar a emoção das apostas esportivas online!**

**Observação:** As promoções e códigos acima são fictícios e devem ser substituídos por informações reais do **Sportingbet 365**.

**Lembre-se de jogar com responsabilidade e apenas o que você pode perder.**

### **Partilha de casos**

Como Baixar o Aplicativo da Sportingbet no Android: Um Passo para a Emoção das Apostas **Online** 

Sabendo que as apostas esportivas e os jogos de casino são uma forma divertida e lucrativa de entretenimento, é importante saber como baixar o aplicativo oficial da Sportingbet no Android. Este tutorial vai guiar você através do processo em bwin sport apk apenas algumas etapas simples.

**Visite a Página Oficial da Sportingbet:** Comece pelo site https://sportingbet/ ou pesquise "Sportingbet app" no Google para encontrar o aplicativo oficial.

**Baixe e instale o Aplicativo:** Ao chegar na página oficial, você verá a opção de baixar a versão do aplicativo para Android. Selecione "Obter o App" ou "Download" em bwin sport apk seu dispositraneto Android, que geralmente está localizado no ícone da Play Store (um triângulo branco em bwin sport apk um círculo azul).

**Inicie o Processo de Instalação:** Após selecionar a opção para baixar o aplicativo, uma janela aparecerá pedindo permissão para instalar o programa. Clique no botão "Instalar" para concluir o processo.

**Abra e Acesse Suas Contas:** Após a instalação, abra o aplicativo e siga as instruções na tela inicial para se conectar à sua bwin sport apk conta da Sportingbet (ou crie uma nova). Você pode precisar fornecer suas credenciais de login e/ou verificar seu número de telefone para acessar o serviço.

**Explore as Ofertas Esportivas:** Agora que você está no aplicativo, é hora de começar a experimentar todas as suas opções de apostas esportivas e jogos disponíveis. Com uma experiência intuitiva, você pode participar de eventos esportivos em bwin sport apk tempo real, se inscrever para novas ofertas de apostas ou explorar diferentes tipos de jogos como casino e poker.

Este tutorial mostrou como baixar o aplicativo oficial da Sportingbet no Android, mas lembre-se que a experiência do app é bastante gratuita e segura para quem tem interesse em bwin sport apk apostas esportivas. Ao seguir estes passos simplesmente, você pode começar sua bwin sport apk jornada divertida e lucrativa com o aplicativo da Sportingbet!

Related Work: Explore a Emoção das Apostas Online e Desfrute de uma Experiência de Entretenimento Exclusiva com o Sportingbet 365. O aplicativo oferece um catálogo delicioso de jogos, começando pelos seus slots. Títulos como Gonzo's Quest, Big Bass Bonanza e Sweet Bonanza vão ajudá-lo a aproveitar todas as possibilidades em bwin sport apk seu celular. Agora é hora de travar um bom relacionamento com o Sportingbet 365 e começar sua bwin sport apk jornada para entretenimento esportivo!

## **Expanda pontos de conhecimento**

## **Passo a Passo para Baixar o App Sportingbet**

1. Entre no site oficial do Sportingbet;

- 2. Solicite o link para baixar o Sportingbet app no chat ao vivo;
- 3. Clique em bwin sport apk "Baixar agora";
- 4. Acesse as configurações do seu Android;
- 5. Clique em bwin sport apk "Segurança";
- 6. Permita a instalação do app em bwin sport apk "Fontes Desconhecidas";
- 7. Clique em bwin sport apk "Ok".

## **Como baixar o app da Bet365 no Android?**

- 1. Clique em bwin sport apk "Apostar Agora" para acessar o site oficial da Bet365;
- 2. Após seu cadastro ou login, role a página até o final e encontre a opção "Ver todos os apps da bet365".

## **Como fazer login na Sportingbet?**

- 1. Acesse a Sportingbet pelo computador ou pelo celular;
- 2. Em seguida, clique em bwin sport apk "Entrar";
- 3. Insira seu Sportingbet cadastro e senha;
- 4. Clique novamente em bwin sport apk "Entre em bwin sport apk sua bwin sport apk conta".

A principal diferença que a bet365 tem um app dedicado exclusivamente para apostas, o que permite que o jogador não se deixe distrair por ofertas do cassino ou algo do tipo. Já a Sportingbet tem um aplicativo mais geral, que também permite jogos no cassino.

## **comentário do comentarista**

Como administrador do site, abordo com entusiasmo para compartilhar os seguintes pontos sobre a publicação " **Baixe o Sportingbet 365 e Aposte em bwin sport apk Seus Esportes Favoritos!**":

O conteúdo apresenta uma proposta atraente para o jogo online de apostas esportivas, destacando a plataforma "Sportingbet 365" como um espaço emocionante e confiável. A arte de marketing é feita com efeitos visuais que capturam a atenção do leitor.

No entanto, para aprofundar o conteúdo, seria interessante explorar mais sobre a reputação da plataforma, suas políticas de pagamento e segurança dos dados dos usuários, além de informações gerais sobre os métodos de cálculo de apostas.

Abaixo do conteúdo apresentado:

### **Rating: 8/10 pontos**

O artigo proporciona um bom início e mostra ao usuário a importânnas da plataforma "Sportingbet 365". No entanto, para que o conteúdo seja ainda mais valioso, seria interessante acrescentar informações adicionais sobre os benefícios da plataforma.

O texto começa com um título chamativo e uma foto engajadora que desperta interesse no leitor: **Baixe o Sportingbet 365 e Aposte em bwin sport apk Seus Esportes Favoritos!**

O texto passa a apresentar os benefícios da plataforma de apostas esportivas, destacando a importância do jogo com familiares ou amigos. Além disso, é importante ressaltar que o "Sportingbet 365" é uma marca fictícia e não deve ser confundida com nenhuma plataforma de apostas real.

**Aspetos positivos:** O conteúdo apresenta o tema da apostas esportivas de forma atraente, incentivando o leitor a entrar no mundo do jogo online e conhecer melhor as opções que estão disponíveis para ele. A plataforma "Sportingbet 365" é mostrada como uma alternativa interessante aos jogos tradicionais com amigos, além de trazer familiaridade ao esporte profissional.

**Aspetos negativos:** O conteúdo apresenta a plataforma "Sportingbet 365" como algo totalmente positivo sem abordar aspectos que podem ser desconfortáveis, como as possíveis consequências de gastar dinheinas descontroladamente. Além disso, não há informações sobre segurança e proteção dos dados do usuário ou quaisquer políticas relacionadas às apostas online.

Em resumo, o artigo oferece uma visão interessante da plataforma "Sportingbet 365" de maneira a atrair potenciais clientes para experimentar as opções de apostas esportivas online. No entanto, ele precisa ser complementado com informações sobre políticas e garantias do serviço para que o conteúdo se torne mais completo e educativo.

**Observação final:** A plataforma "Sportingbet 365" é fictícia e serve apenas como um exemplo de publicação relacionada ao tema das apostas esportivas online. Sempre que for criar conteúdos sobre o assunto, é importante informar aos leitores se a plataforma ou as promoções mencionadas são reais ou fictícias.

**Aviso:** Apontar-se-ia para sempre jogar com responsabilidade e nunca mais do que um montante considerado tolerável pelo usuário. Lembre-se de que apostas esportivas envolvem riscos e o dinheiro pode ser perdido, portanto, é importante jogá-lo com cautela e sabedoria.

### **Informações do documento:**

Autor: symphonyinn.com Assunto: bwin sport apk Palavras-chave: **bwin sport apk** Data de lançamento de: 2024-07-22 09:37

### **Referências Bibliográficas:**

- 1. [botmillion cassino](/botmillion-cassino-2024-07-22-id-14648.pdf)
- 2. [super spin roulette bet365 como funciona](/artigo/super-spin-roulette-bet365-como-funciona-2024-07-22-id-47143.pdf)
- 3. [jogos casino betano](/pt-br/jogos-casino-betano-2024-07-22-id-32638.shtml)
- 4. [era do gelo caça niquel gratis](https://www.dimen.com.br/aid-app/era-do-gelo-ca�a-niquel-gratis-2024-07-22-id-24308.shtml)